$<<$   $>>$ 

<<课堂内外学电脑――画图篇>>

 $,$  tushu007.com

- 13 ISBN 9787502527891
- 10 ISBN 7502527893

 $\overline{\phantom{a}}$ 

出版时间:2000-03

PDF

## http://www.tushu007.com

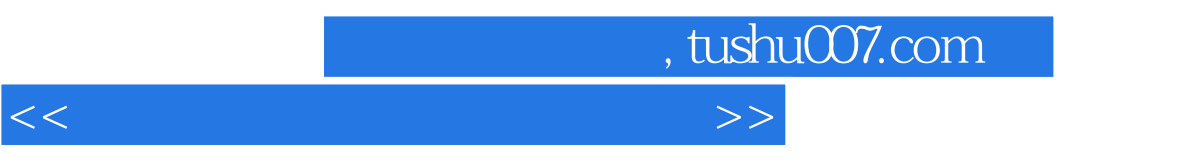

 $N$ indows entry  $\sim$   $N$ indows  $\sim$ 

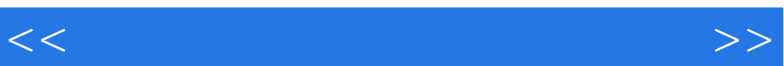

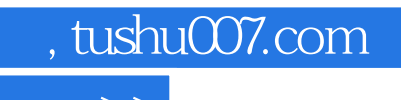

- $\frac{1}{\sqrt{3}}$  and  $\frac{1}{\sqrt{3}}$  and  $\frac{1}{\sqrt{3}}$  and  $\frac{1}{\sqrt{3}}$  and  $\frac{1}{\sqrt{3}}$  and  $\frac{1}{\sqrt{3}}$  and  $\frac{1}{\sqrt{3}}$  and  $\frac{1}{\sqrt{3}}$  and  $\frac{1}{\sqrt{3}}$  and  $\frac{1}{\sqrt{3}}$  and  $\frac{1}{\sqrt{3}}$  and  $\frac{1}{\sqrt{3}}$  and  $\frac{1}{\sqrt{3}}$  and
- 一、启动"画图"
- $\frac{1}{2}$  and  $\frac{1}{2}$  and  $\frac{1}{2}$  a
- 三、退出"画图"

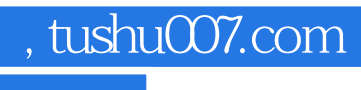

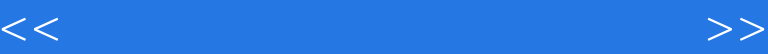

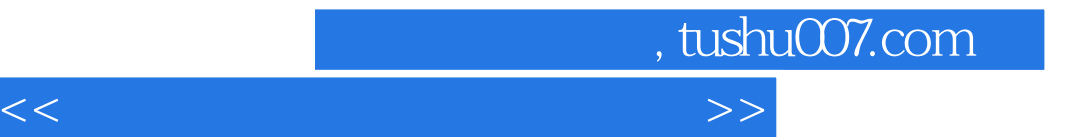

本站所提供下载的PDF图书仅提供预览和简介,请支持正版图书。

更多资源请访问:http://www.tushu007.com